## **ATTORNEY – Quick Reference Guide**

## **Summons Service Executed**

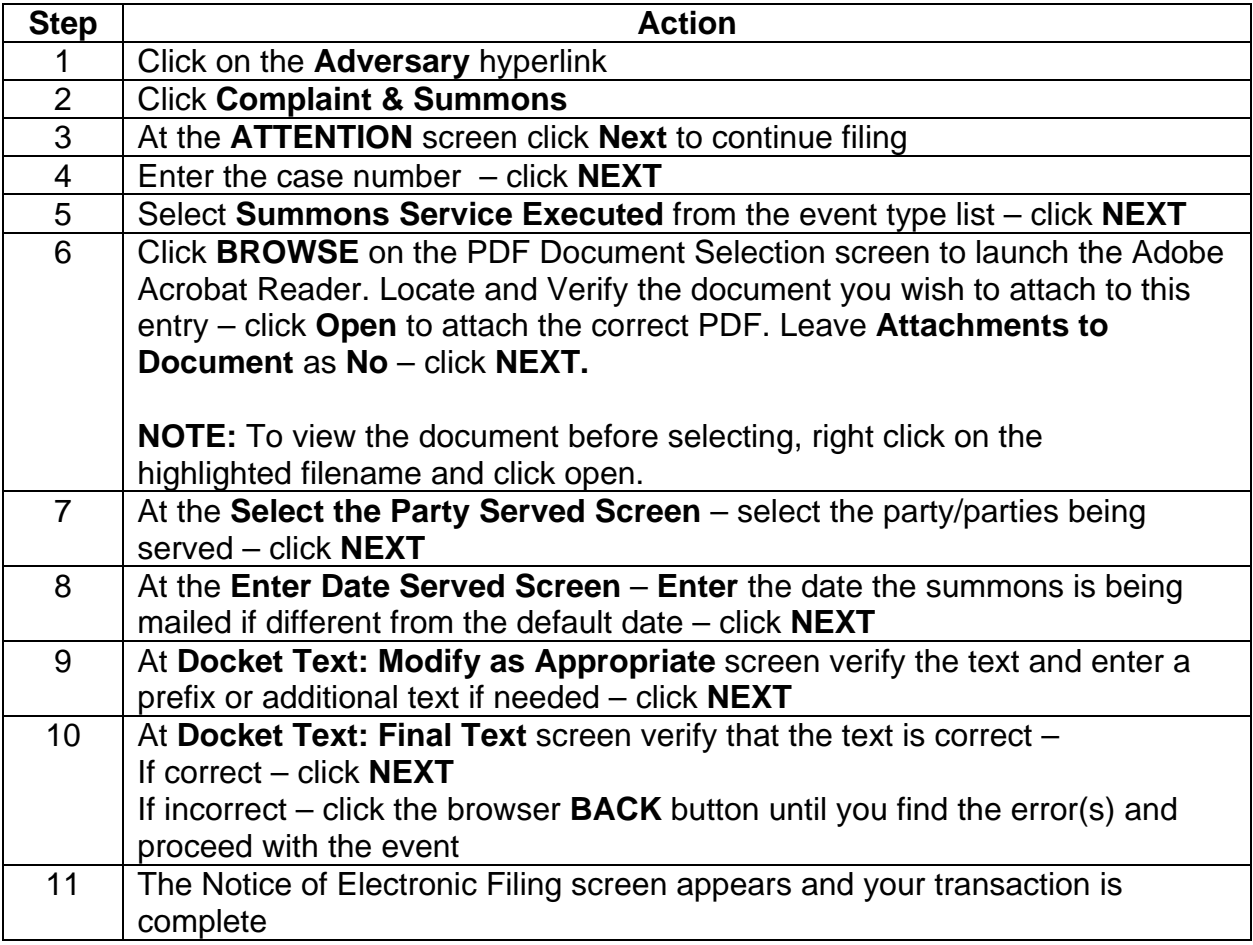